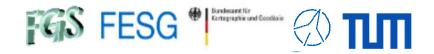

#### TOW2023 - Lecture

# IVS Seamless Auxiliary Data Archive (SADA) and EVN Monitor

Alexander Neidhardt (TUM Wettzell)

Experience level: Beginners; new material.

<u>Description:</u> This lecture explains the IVS Seamless Auxiliary Data Archive. It shows how to participate and how to extract useful information.

Thanks for input from Aard Keimpema (JIVE)

Code: Sad

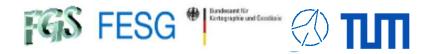

#### **TOW2023 - Maintenance Workshops**

## **IVS SADA & EVN Monitor**

#### What is the IVS SADA / EVN Monitor

How to send in data? How to get out data? Why?

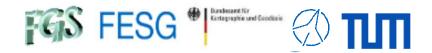

## Why and what?

- . Continuous, auxiliary data are of high interest
- . Additional data might be interesting for research
- . Centralized data repository
- . Real-time overview of the observation network
- . Preparations for dynamic observations

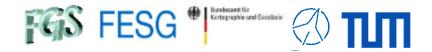

## Why and what?

- . Continuous, auxiliary data are of high interest
- . Additional data might be interesting for research
- . Centralized data repository
- . Real-time overview of the observation network
- . Preparations for dynamic observations

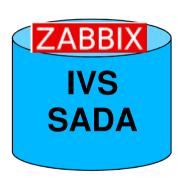

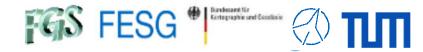

## Why and what?

- . Continuous, auxiliary data are of high interest
- . Additional data might be interesting for research
- Centralized data repository
- Real-time overview of the observation network
- . Preparations for dynamic observations

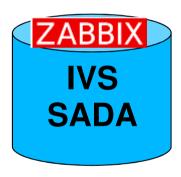

https://vlbisysmon.evlbi.wettzell.de/zabbix/

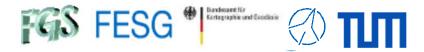

## Why and what?

- Continuous, auxiliary data are of high interest
- Additional data might be interesting for research
- Centralized data repository
- Real-time overview of the observation network
- Preparations for dynamic observations

Data Injenction by Sites

ERC.TEMPERATURE => Temperature => unit deg C

ERC.HUMIDITY => Humidity => unit %

ERC.PRESSURE => Pressure => unit hPa

ERC.WINDSPEED => Windspeed => unit km/h

ERC.WINDDIRECTION => Winddirection => unit degree

ERC.DOTMON => Dotmon Clock Offsets (GPSminusFMOUT) => unit usec

(without additional installation of software)

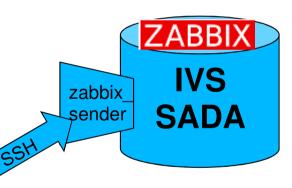

https://vlbisysmon.evlbi.wettzell.de/zabbix/

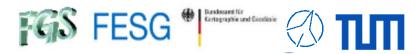

### Why and what?

- Continuous, auxiliary data are of high interest
- Additional data might be interesting for research
- Centralized data repository
- . Real-time overview of the observation network
- Preparations for dynamic observations

Data Injenction by Sites

of software)

ERC.TEMPERATURE => Temperature => unit deg C ERC.HUMIDITY => Humidity => unit % ERC.PRESSURE => Pressure => unit hPa ERC.WINDSPEED => Windspeed => unit km/h ERC.WINDDIRECTION => Winddirection => unit degree ERC.DOTMON => Dotmon Clock Offsets (GPSminusFMOUT) => unit usec (without additional installation

Web Services zabbix SADA sender Seamless Data Access (python)

https://vlbisysmon.evlbi.wettzell.de/zabbix/

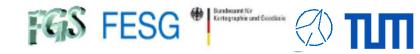

## Why and what?

- . Continuous, auxiliary data are of high interest
- Additional data might be interesting for research
- Centralized data repository
- Real-time overview of the observation network
- Preparations for dynamic observations

Data Injenction by Sites

ERC.TEMPERATURE => Temperature => unit deg C

ERC.HUMIDITY => Humidity => unit %

ERC.PRESSURE => Pressure => unit hPa

ERC.WINDSPEED => Windspeed => unit km/h

ERC.WINDDIRECTION => Winddirection => unit degree

ERC.DOTMON => Dotmon Clock Offsets (GPSminusFMOUT) => unit usec

(without additional installation of software)

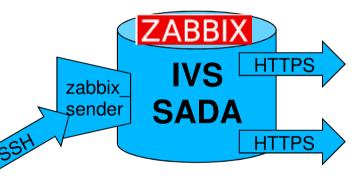

Web Services

Seamless Data Access (python)

https://vlbisysmon.evlbi.wettzell.de/zabbix/

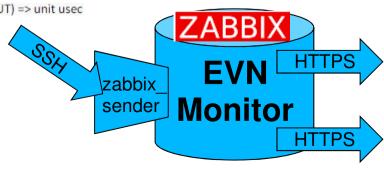

Web Services

Seamless Data Access (python)

https://evn-monitor.jive.eu/

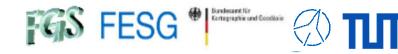

## Why and what?

- . Continuous, auxiliary data are of high interest
- Additional data might be interesting for research
- Centralized data repository
- . Real-time overview of the observation network
- Preparations for dynamic observations

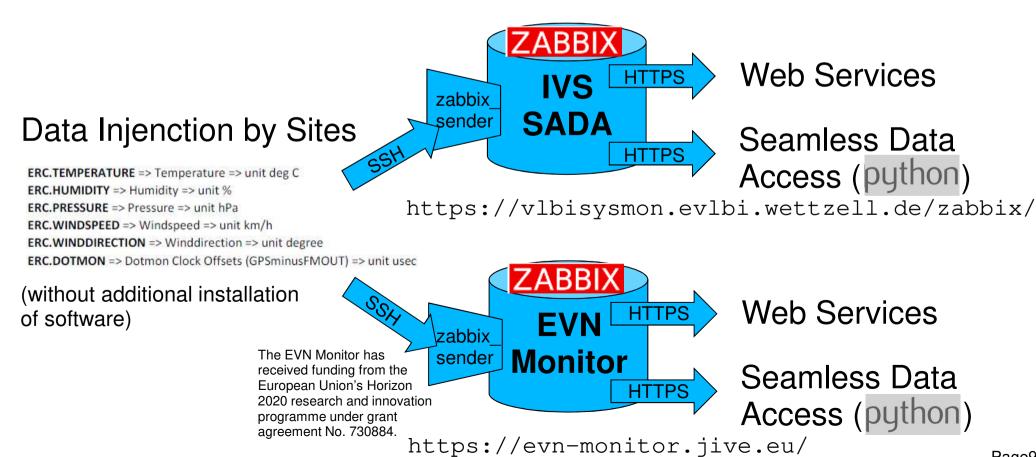

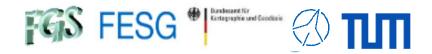

#### **TOW2023 - Maintenance Workshops**

## **IVS SADA & EVN Monitor**

What is the IVS SADA / EVN Monitor How to send in data?

How to get out data? Why?

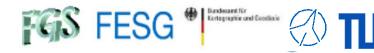

## Why and what?

- . Continuous, auxiliary data are of high interest
- Additional data might be interesting for research
- Centralized data repository
- Real-time overview of the observation network
- Preparations for dynamic observations

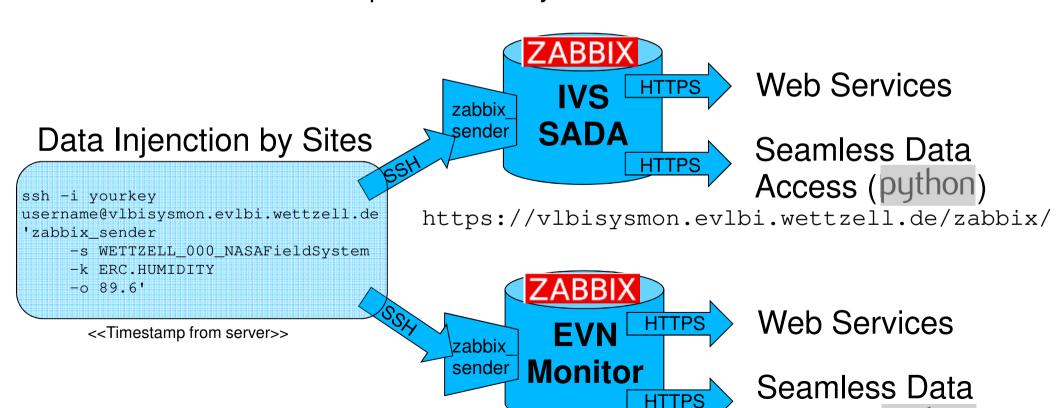

https://evn-monitor.jive.eu/

Access (python)

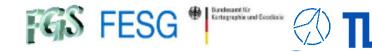

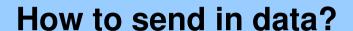

## Why and what?

- . Continuous, auxiliary data are of high interest
- Additional data might be interesting for research
- Centralized data repository
- . Real-time overview of the observation network
- Preparations for dynamic observations

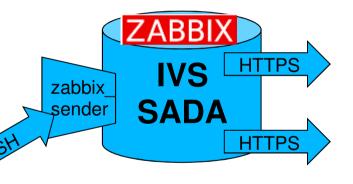

Web Services

Seamless Data Access (python)

https://vlbisysmon.evlbi.wettzell.de/zabbix/

Data Injenction by Sites

<<Timestamp from sender>>

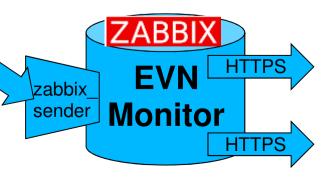

Web Services

Seamless Data Access (python)

https://evn-monitor.jive.eu/

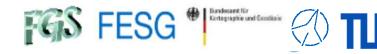

## Why and what?

- . Continuous, auxiliary data are of high interest
- Additional data might be interesting for research
- Centralized data repository
- Real-time overview of the observation network
- Preparations for dynamic observations

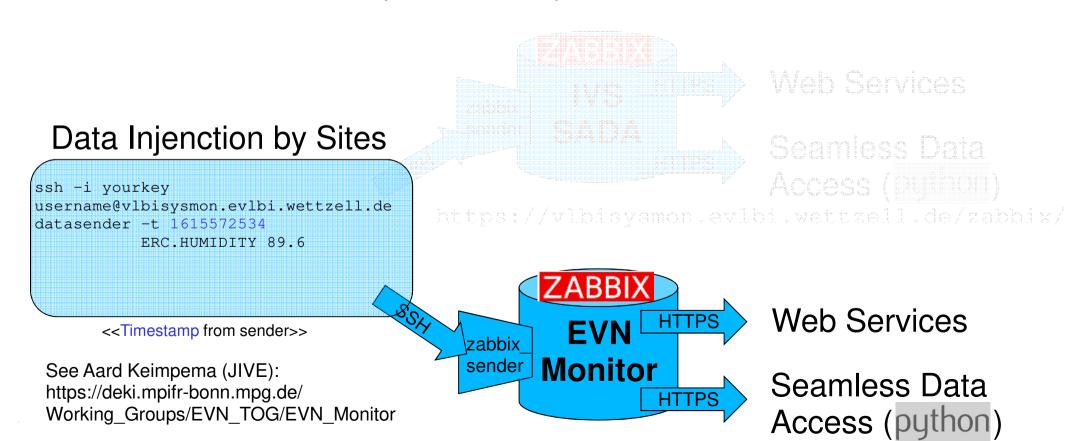

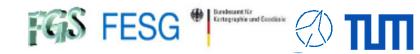

Why and what?

- . Continuous, auxiliary data are of high interest
- . Additional data might be interesting for research
- Centralized data repository
- . Real-time overview of the observation network
- Preparations for dynamic observations

<<under development>>>
Data Injenction by Sites

python Script

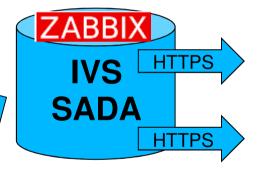

Web Services

Seamless Data Access (python)

https://vlbisysmon.evlbi.wettzell.de/zabbix/

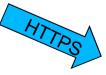

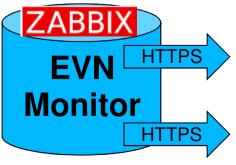

Web Services

Seamless Data Access (python)

https://evn-monitor.jive.eu/

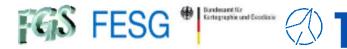

**Control Center** 

#### How to send in data?

#### Premium 9110 Standard Sile **Basic** Site Elementary values e-RemoteCtrl values: Individual monitoring - dotmon/dotmon2 currently 112 values values, e.g., UPS, - temperature from the Field System sensors, rack - pressure monitoring - humidity - wind speed - wind direction - (cable) Basic monitoring Basic monitoring plus Individual monitoring screen Field System screen screen Simple data injection Automatic data Data injection via with SSH command ZABBIX methods injection via e-RemoteCtrl webpages

IVS SADA / EVN MONITOR

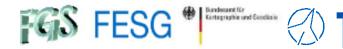

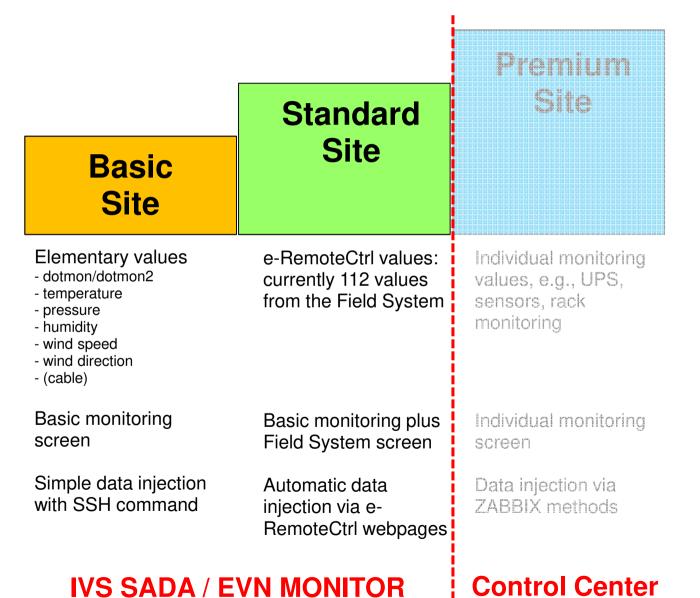

Page16

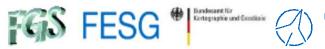

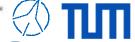

|                                                                                                    |                                                                       | Premium                                                           |
|----------------------------------------------------------------------------------------------------|-----------------------------------------------------------------------|-------------------------------------------------------------------|
|                                                                                                    | Standard                                                              | Site                                                              |
| Basic<br>Site                                                                                                  | Site                                                                  |                                                                   |
| Elementary values - dotmon/dotmon2 - temperature - pressure - humidity - wind speed - wind direction - (cable) | e-RemoteCtrl values:<br>currently 112 values<br>from the Field System | Individual monitoring values, e.g., UPS, sensors, rack monitoring |
| Basic monitoring screen                                                                                        | Basic monitoring plus<br>Field System screen                          | Individual monitoring screen                                      |
| Simple data injection with SSH command                                                                         | Automatic data<br>injection via e-<br>RemoteCtrl webpages             | Data injection via ZABBIX methods                                 |
| IVS SADA / E                                                                                                   | Control Center                                                        |                                                                   |

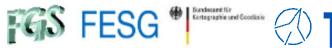

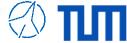

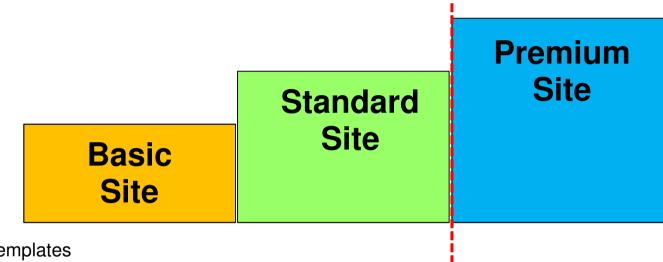

Predefined templates

| Name A                                                               | Applications   | Items    | Triggers      | Graphs   | Screens   | Discovery | Web |
|----------------------------------------------------------------------|----------------|----------|---------------|----------|-----------|-----------|-----|
| MyTemplate NASA Field System Data - Antenna Control Unit Vertex Type | Applications 1 | Items 19 | Triggers 65   | Graphs 6 | Screens 1 | Discovery | Web |
| MyTemplate NASA Field System Data - Cryogenic Dewar                  | Applications 1 | Items 6  | Triggers 3    | Graphs 5 | Screens 1 | Discovery | Web |
| MyTemplate NASA Field System Data - Log                              | Applications 1 | Items 3  | Triggers 3977 | Graphs   | Screens   | Discovery | Web |
| MyTemplate NASA Field System Data - Mark5 Remaining Capacity         | Applications 1 | Items 16 | Triggers      | Graphs 2 | Screens   | Discovery | Web |
| MyTemplate NASA Field System Data - Phase Cal Monitoring Legacy      | Applications 1 | Items 48 | Triggers      | Graphs   | Screens   | Discovery | Web |
| MyTemplate NASA Field System Data - System Status Monitor            | Applications 2 | Items 33 | Triggers 8    | Graphs 8 | Screens 1 | Discovery | Web |
| MyTemplate NASA Field System Data - System Temperatures Legacy       | Applications 1 | Items 58 | Triggers 1    | Graphs 4 | Screens   | Discovery | Web |

**IVS SADA / EVN MONITOR** 

**Control Center** 

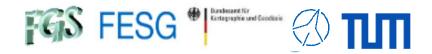

#### **TOW2023 - Maintenance Workshops**

## **IVS SADA & EVN Monitor**

What is the IVS SADA / EVN Monitor How to send in data?
How to get out data?
Why?

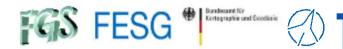

#### Web server screens

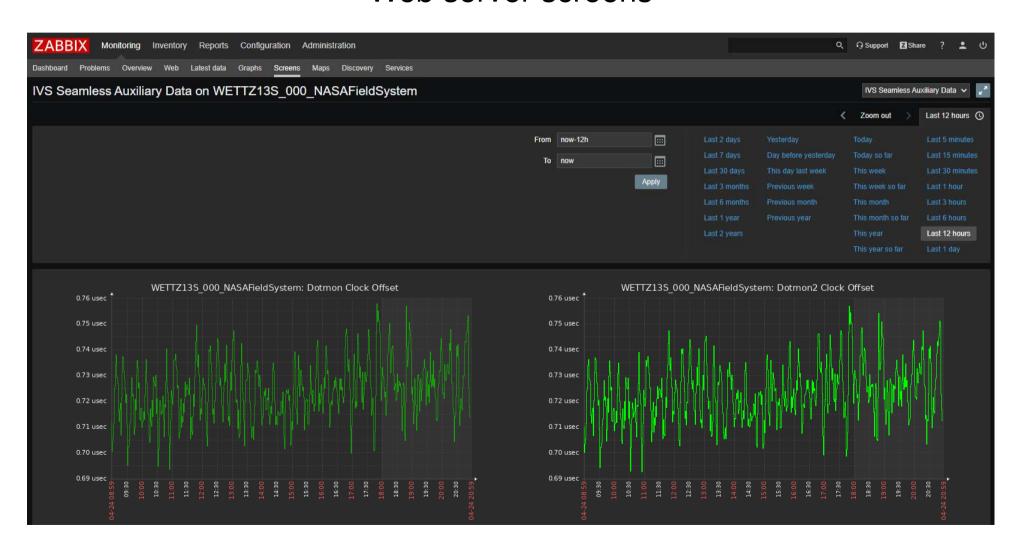

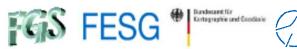

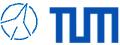

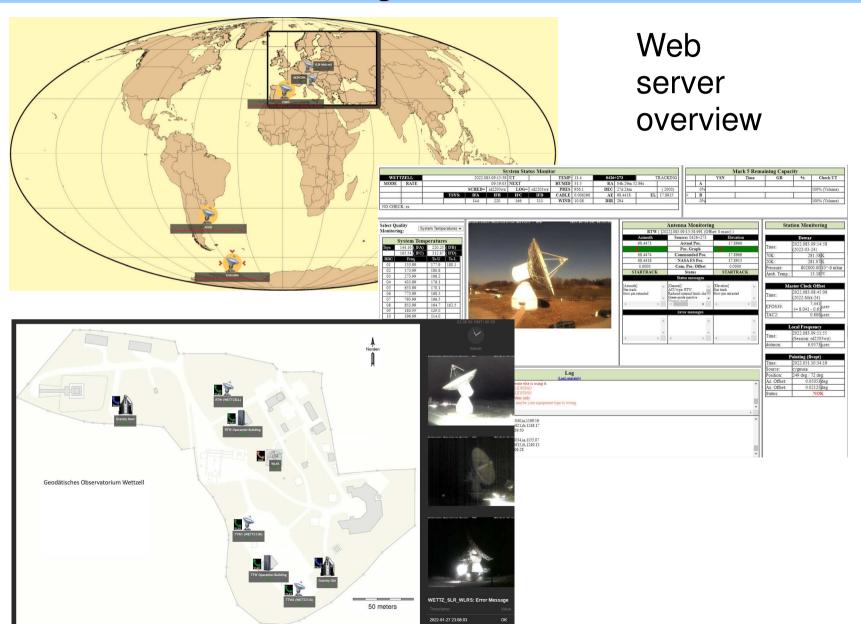

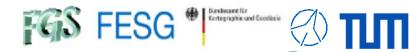

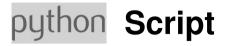

#### Sample call: available hosts

python.exe ZabbixAPI.py -C config\_evn.ini -L

```
#HostID Hostname
#-----
10289 MEDICINA_000_NASAFieldSystem
10272 WETTZELL_000_NASAFieldSystem
10271 YEBES_000_NASAFieldSystem
```

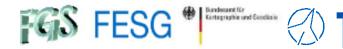

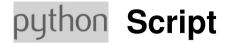

#### Sample call: seamless request for specific time interval

```
python.exe ZabbixAPI.py -C config_evn.ini -L
-H YEBES_000_NASAFieldSystem -K ERC.PRESSURE
-TS "2022-03-15 18:15:00" -TE "2022-03-15 18:30:00"
```

| #Date<br>#                                           |                                                                                                    | Unixtime                                                                                                    | Value                                                                                                    |
|------------------------------------------------------|----------------------------------------------------------------------------------------------------|----------------------------------------------------------------------------------------------------|----------------------------------------------------------------------------------------------------|
| #                                                    | 18:28:01<br>18:27:01<br>18:26:01<br>18:25:02<br>18:24:02<br>18:23:01<br>18:22:01<br>18:21:01<br>18:20:02<br>18:19:01 | 1647368941<br>1647368881<br>1647368821<br>1647368761<br>1647368702<br>1647368642<br>1647368581<br>1647368521<br>1647368461<br>1647368402<br>1647368341 | 911.0114<br>911.0114<br>911.0114<br>911.0114<br>911.0114<br>910.9211<br>910.9211<br>910.9211<br>910.9211<br>910.9211<br>910.9211<br>910.9211 |
| 2022-03-15<br>2022-03-15<br>2022-03-15<br>2022-03-15 | 18:17:02<br>18:16:01                                                                                                 | 1647368282<br>1647368222<br>1647368161<br>1647368102                                                                                                   | 910.8493<br>910.8493<br>910.8493                                                                                                    |
| 2022 00 10                                           | 10.10.02                                                                                                    | 101/000102                                                                                                    | 3 - 3 • 3 1 3 3                                                                                                    |

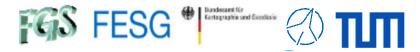

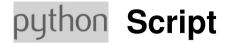

#### Sample call: seamless request for graph image

python.exe ZabbixAPI.py -C config\_evn.ini -GID 1237

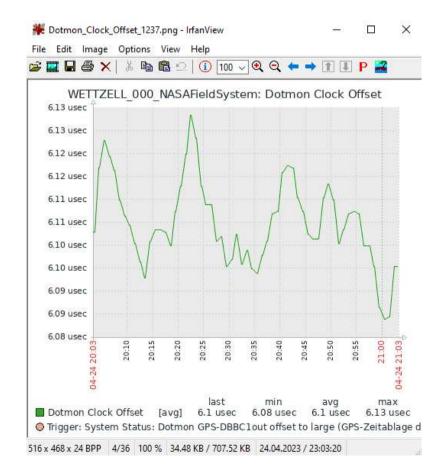

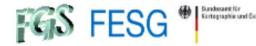

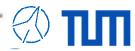

2023-04-01 23:59:51 1680393591 6.2093

## How to get out data?

### Monitoring archive files

https://vlbisysmon.evlbi.wettzell.de/monitoring\_archive/ivs\_archive/

## Index of /monitoring\_archive/ivs\_archive

| <u>Name</u>      | Last modified              | Size Description |           |          |                  | 2023-04-                  | 01 23:57:51<br>01 23:56:51<br>01 23:55:51 | 1680393471<br>1680393411<br>1680393351 | 6.2103       |
|------------------|----------------------------|------------------|-----------|----------|------------------|---------------------------|-------------------------------------------|----------------------------------------|--------------|
|                  |                            |                  |           |          |                  | 2023-04-                  | 01 23:55:51<br>01 23:54:51<br>01 23:53:51 | 1680393291<br>1680393231               | 6.1973       |
| Parent Directory | <u>y</u>                   | -                |           |          |                  | 2023-04-                  | 01 23:52:50                               | 1680393170                             | 6.2023       |
| EN LIOD ADT/     | 2022 01 02 00 05           |                  |           |          |                  |                           | 01 23:51:50<br>01 23:50:50                | 1680393110<br>1680393050               |              |
| HOBART/          | 2023-01-02 00:05           | ) -              |           |          |                  |                           | 01 23:49:51                               | 1680392991                             | 6.2253       |
| MEDICINA/        | 2023-01-02 00:05           | 5 -              |           |          |                  |                           | 01 23:48:51<br>01 23:47:51                | 1680392931<br>1680392871               |              |
| WIEDICHTE        | 2023-01-02 00:03           | , -              |           |          |                  |                           | 01 23:47:51                               | 1680392811                             |              |
| OHIGGINS/        | 2023-01-02 00:05           | 5 -              |           |          |                  |                           | 01 23:45:51                               | 1680392751                             |              |
| <u> </u>         | 2025 01 02 00.03           | •                |           |          |                  |                           | 01 23:44:51                               | 1680392691                             |              |
| ■ WARKWORTH      | <u>1/</u> 2023-01-02 00:05 | 5 -              |           |          |                  |                           | 01 23:43:51<br>01 23:42:51                | 1680392631<br>1680392571               |              |
| WHAT WORTH       | 2025 01 02 00.05           | •                |           |          |                  |                           | 01 23:41:51                               | 1680392511                             |              |
| WETTZ13N/        | 2023-01-02 00:05           | 5 -              |           |          |                  | 2023-04-                  | 01 23:40:51                               | 1680392451                             | 6.2083       |
| WEITEISTA        | 2025 01 02 00.03           | <b>,</b>         |           |          |                  | 2023-04-                  | 01 23:39:51                               | 1680392391                             | 6.2053       |
| WETTZ13S/        | 2023-01-02 00:05           | 5 -              |           |          |                  |                           |                                           |                                        |              |
| WETTZELL/        | 2023-01-02 00:05           | 5 -              |           |          | 20230401         | WETTZELL DOT              | MON.txt                                   | 2023-04-0                              | 02 00:05 59K |
| <b>\</b>         | <u>2021/</u> 20            | 21-12-02 00:05   | -         |          | 20230402         | WETTZELL DOT              | MON.txt                                   | 2023-04-0                              | 03 00:05 59K |
| <u> </u>         | <u>2022/</u> 20            | 022-12-02 00:05  | -         |          | 20230403         | WETTZELL DOT              | MON.txt                                   | 2023-04-0                              | 04 00:05 59K |
|                  | <u>2023/</u> 20            | 023-04-02 00:05  | -         |          | 20230404         | WETTZELL DOT              | MON.txt                                   | 2023-04-0                              | 05 00:05 59K |
|                  | 01/                        | 2023-01          | -02 00:05 | -        | 20230405         | WETTZELL DOT              | MON.txt                                   | 2023-04-0                              | 06 00:05 59K |
|                  | 02/                        | 2023-02          | -02 00:05 | -        | _                |                           |                                           |                                        |              |
|                  | <u>03/</u>                 | 2023-03          | -02 00:05 | -        | DOTMON/          | 2023-04-24 00:05          | -                                         |                                        |              |
|                  | €> 047                     | 2022.04          | -02 00:05 |          |                  | 2022 04 24 00 05          |                                           |                                        |              |
|                  | <u>04/</u>                 | 2023-04          | -02 00.03 | -        | <u>HUMIDITY/</u> | 2023-04-24 00:05          | -                                         |                                        |              |
|                  | _                          |                  |           | <b>→</b> | PRESSURE/        | 2023-04-24 00:05          | -                                         |                                        |              |
|                  |                            |                  |           |          | TEMPERATURE      | <u>/</u> 2023-04-24 00:05 | -                                         |                                        | Page         |
|                  |                            |                  |           |          |                  |                           |                                           |                                        |              |

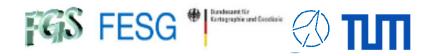

#### **TOW2023 - Maintenance Workshops**

## **IVS SADA & EVN Monitor**

What is the IVS SADA / EVN Monitor How to send in data? How to get out data? Why?

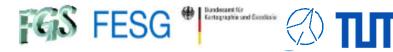

#### Live status of the network

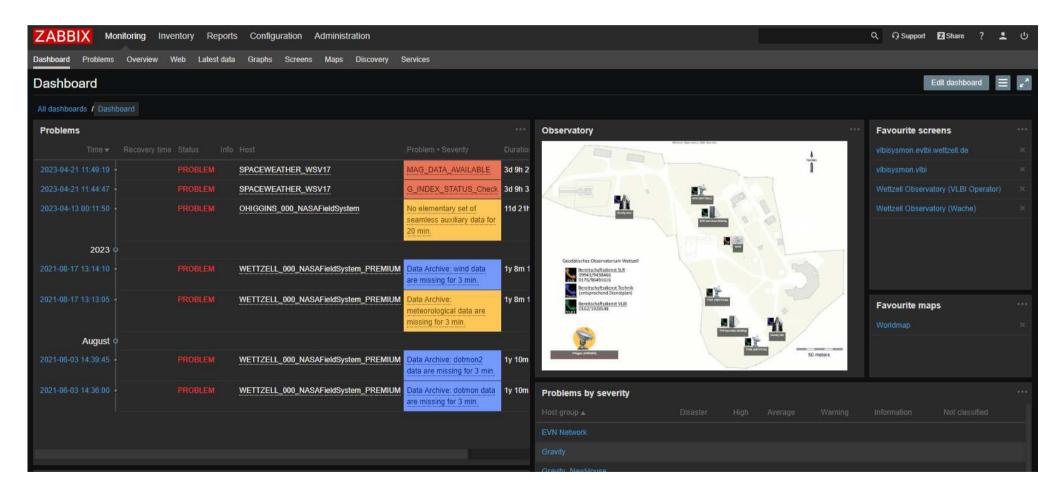

Just makes sence if there are possibilities to interact.

→ See VCC for information exchange or the tests at AuScope for re-scheduling

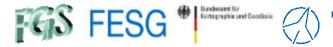

## **Detection of system changes**

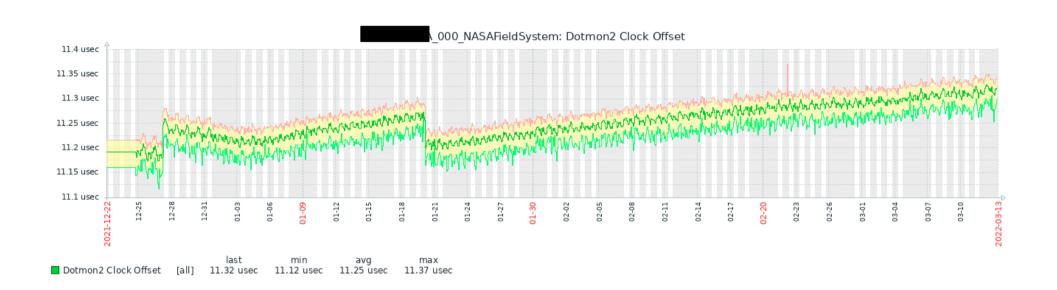

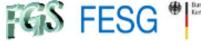

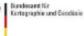

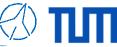

#### **Detection of causes for failures**

Email from Haystack: No fringes for about 15 min. in vt2049ws

. . . .

There was a roughly 15 minute period of no fringes at Ws in the middle of the vt2049 test. In the log it looks like the antenna was not pointing (grepping out 'onsource' from log):

<< all before = TRACKING >>

2022.049.20:26:15.08/onsource/TRACKING

2022.049.20:26:57.02/onsource/SLEWING

<< SLEWING from 20:26:57 to 20:42:04 >>

2022.049.20:42:04.02/onsource/SLEWING

2022.049.20:42:06.06/onsource/TRACKING

<< all after = TRACKING >>

. . . .

ACU error messages in the system monitoring here:

| Timestamp           | Value                                                 |
|---------------------|-------------------------------------------------------|
| 2022-02-18 20:40:42 | [General] Wind stow alert (remaining time: 9.95 min)  |
| 2022-02-18 20:39:42 | [General] Wind stow alert (remaining time: 10.95 min) |
| 2022-02-18 20:38:43 | [General] Wind stow alert (remaining time: 11.95 min) |

| 2022-02-18 20:27:43 | [General] Wind stow alert (remaining time: 20.00 min) |
|---------------------|-------------------------------------------------------|
| 2022-02-18 20:26:45 | [Elevation] Survival stow                             |
| 2022-02-18 20:26:44 | [Azimuth] Survival stow                               |
| 2022-02-18 20:26:42 | [General] Wind stow alert (remaining time: 20.00 min) |

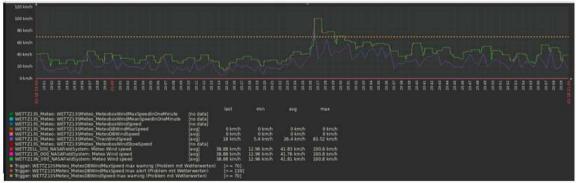

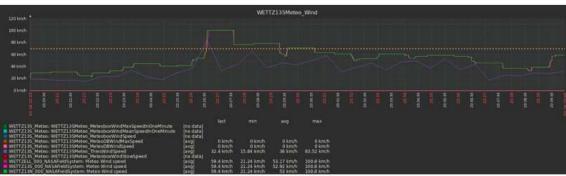

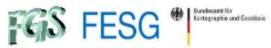

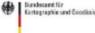

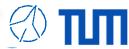

## Additional data for correlation and analysis

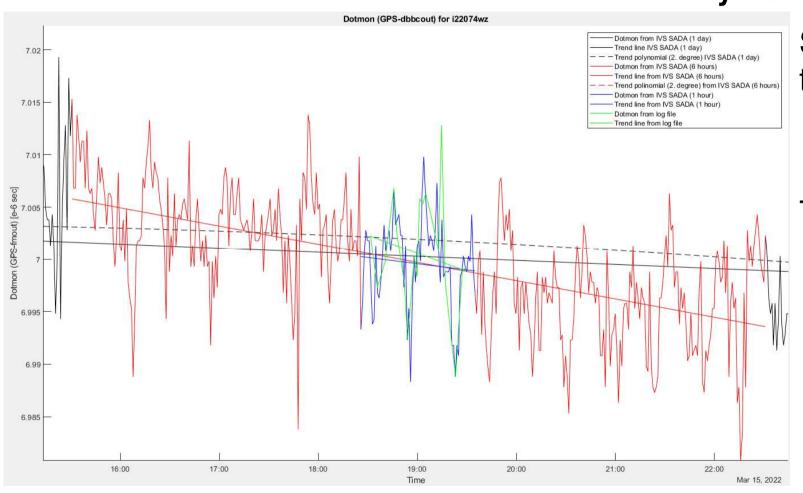

Shortterm

**TRENDS** 

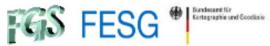

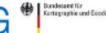

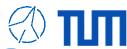

### Additional data for correlation and analysis

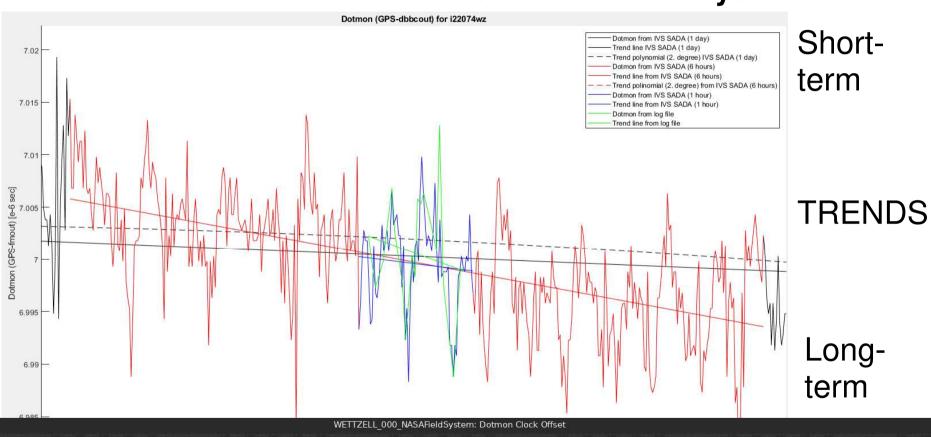

7.20 usec 7.10 usec 7.05 usec 7.00 usec 6.95 usec 6.90 used last min avg max Dotmon Clock Offset [all] 6.96 usec 6.94 usec 7.06 usec 7.18 usec

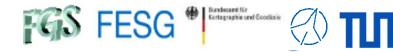

### **Summary**

- Completely functional systems at Wettzell, Germany and JIVE ERIC Dwingeloo, The Netherlands
- Easy to handling when importing data
- Already 9 antennas send data
- Nice browser-based web interfaces independent from OS
- Convenient data export with Python script independent OS
- Some first use of data for special projects (auxiliary data for surveying, photogrammetry, and quality checks
- Permanent use for station monitoring at Wettzell observatory

#### Wish list for the future:

- More participating antennas
- Use of data for correlation and analysis / science
- Extended data sets according to requirements

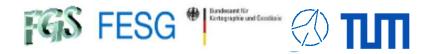

#### **TOW2023 - Maintenance Workshops**

## **IVS SADA & EVN Monitor**

Thank you ...